保健・疾病対策課

<研修受講フロー図>

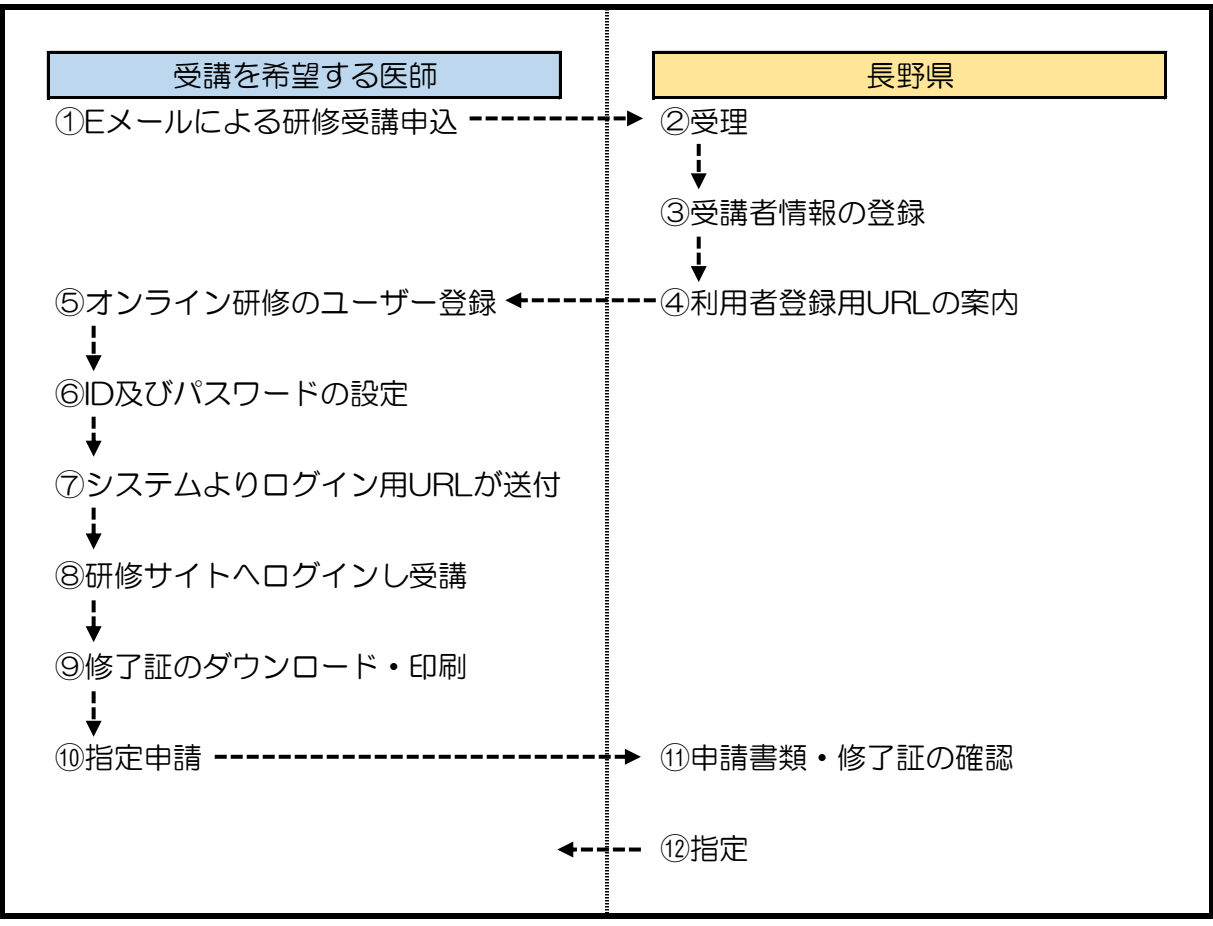

<留意事項>

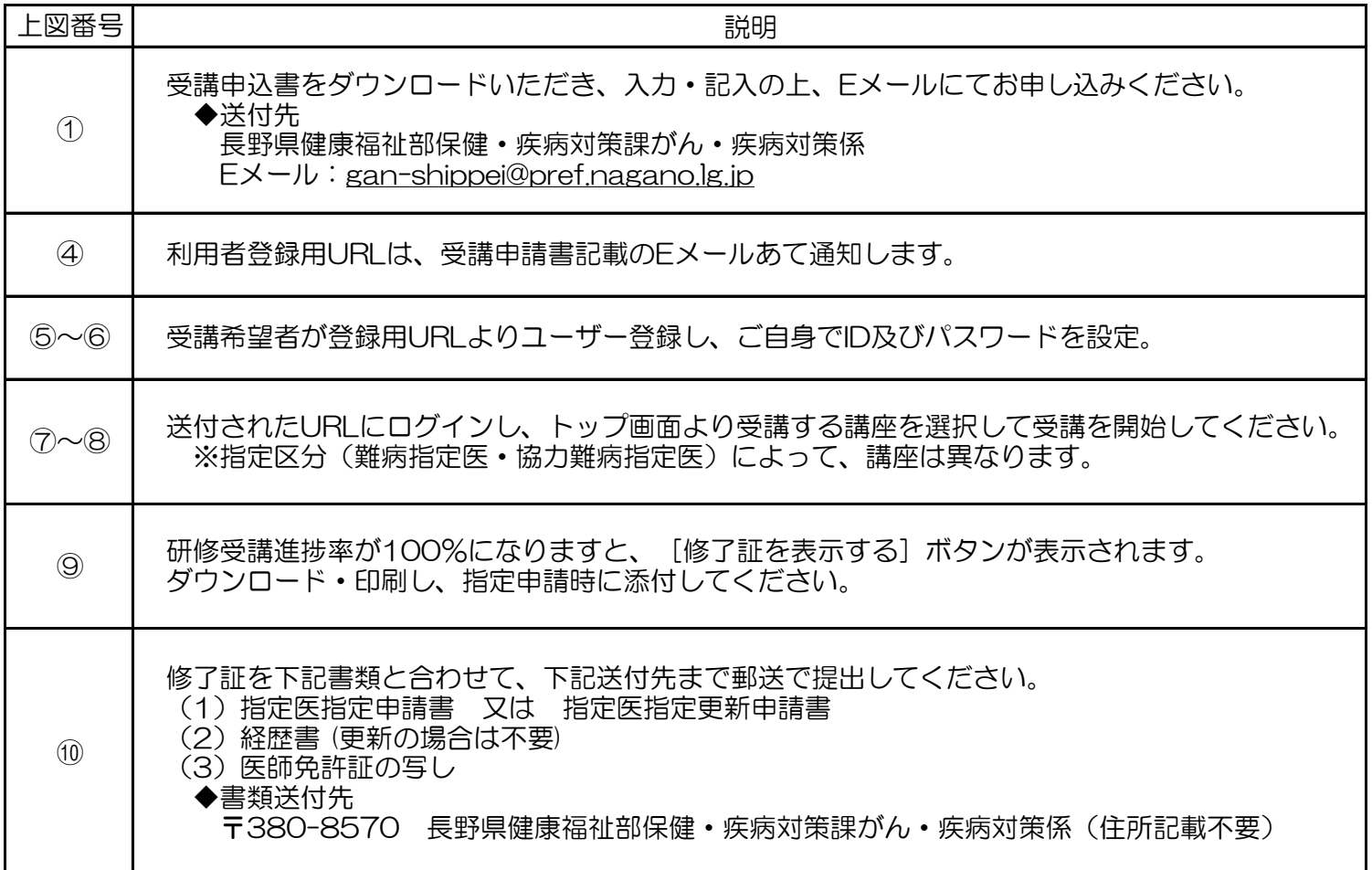